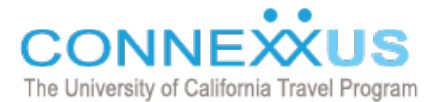

# **AIRFARE PRICING OPTIONS**

### **DID YOU KNOW?**

You can see several types of fare options and rules offered for a particular flight so you can compare all options and understand fare details using BCD Travel's online tool Concur:

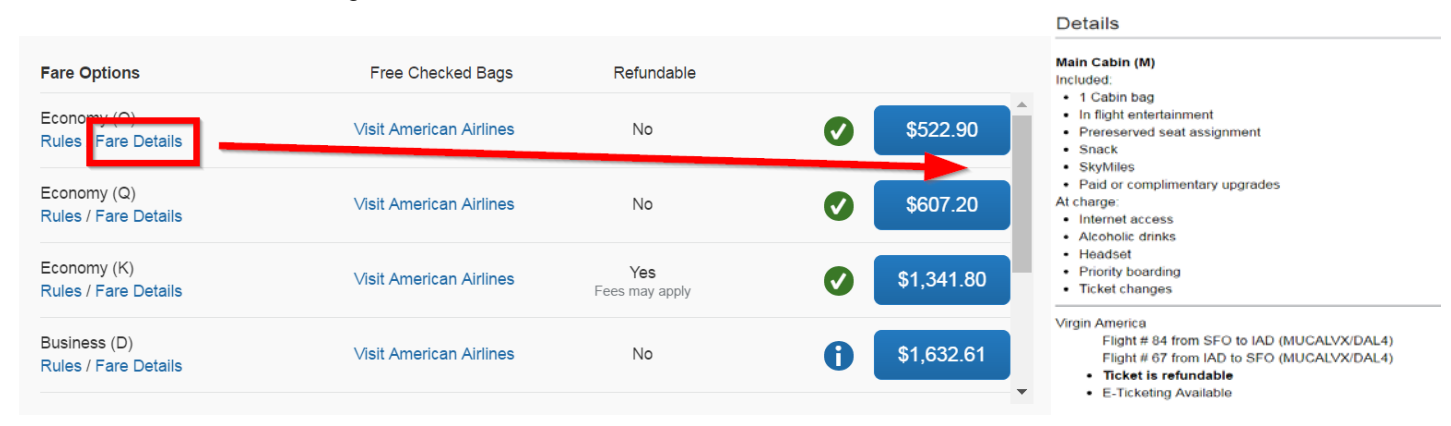

Here's how:

#### **OPEN CONNEXXUS AND CLICK "BOOK NOW" NEXT TO BCD TRAVEL:**

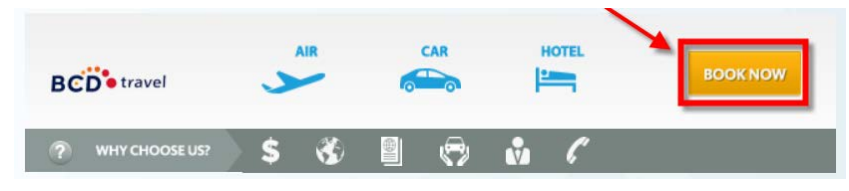

#### **SEARCH FOR YOUR TICKET:**

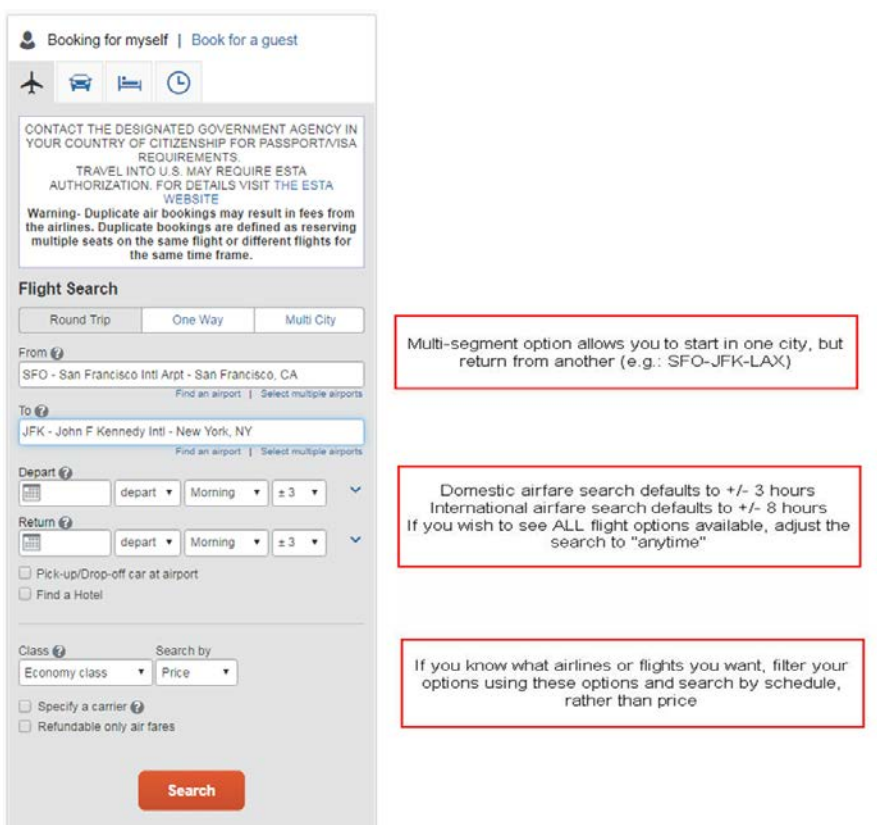

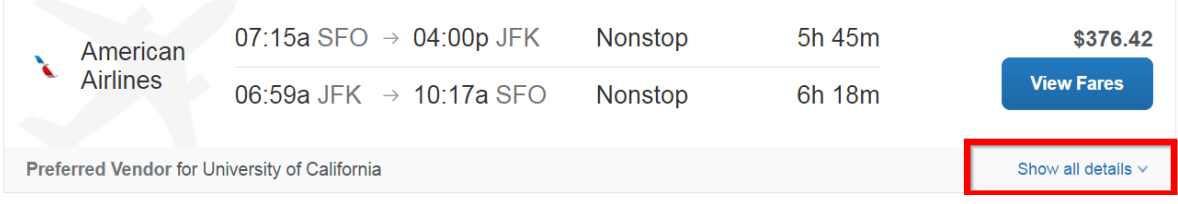

When you find the ticket you want, click "show all details" to see more information:

### **ONCE YOU CONFIRM THIS IS THE FLIGHT YOU WANT, CLICK "VIEW MORE FARES":**

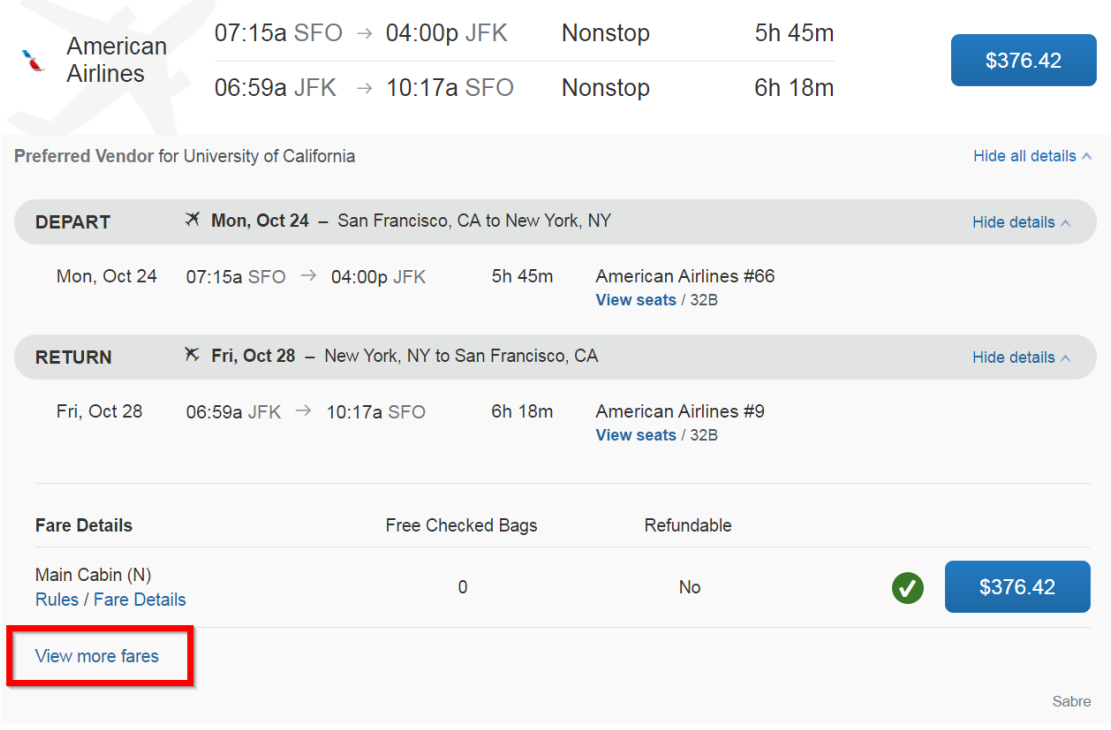

## **SELECT THE FARE YOU WANT TO PAY FOR AND PROCEED WITH BOOKING YOUR TICKET:**

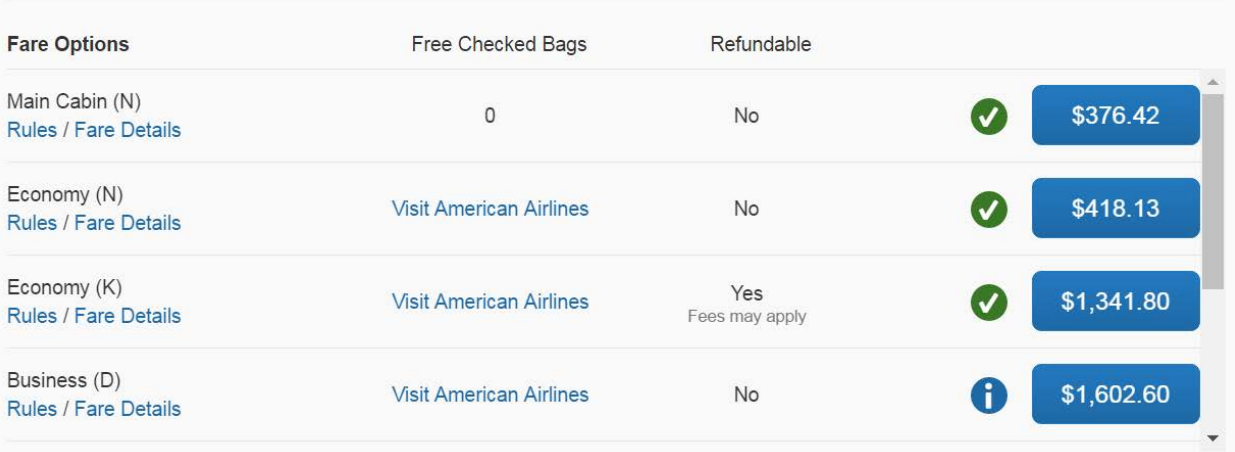